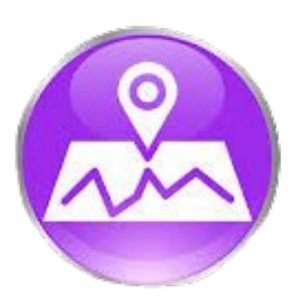

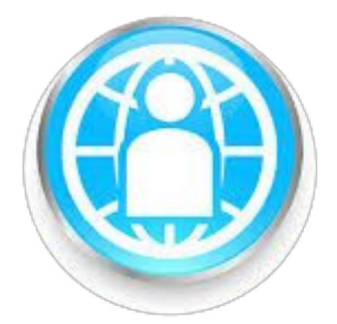

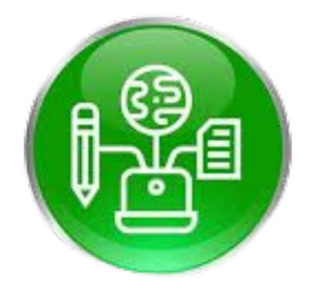

#### Ethan, Frankie, Dalton, Auston, and Xzavier

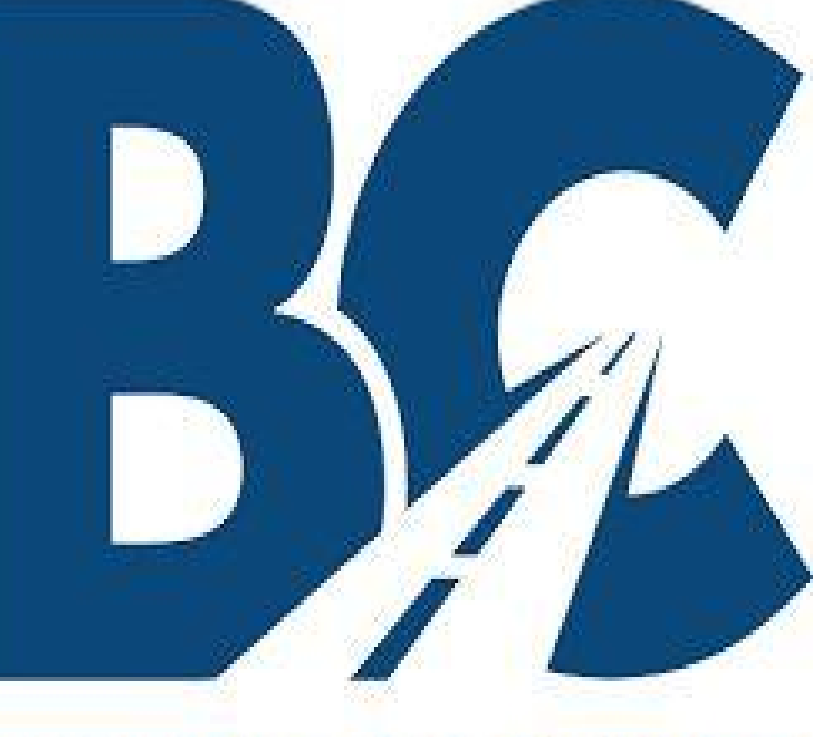

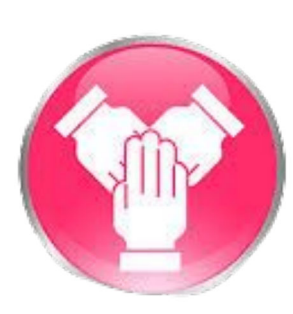

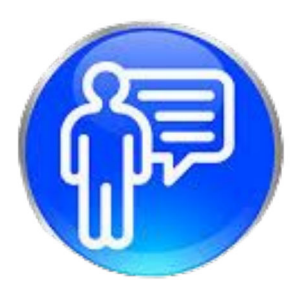

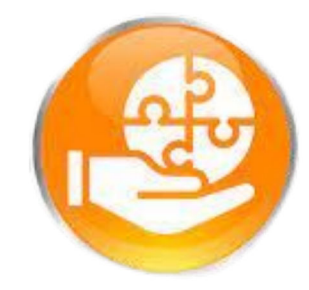

## **MOVING FORWARD Model Home Project**

## What the model home is and benefits

- The model home is a tiny home built by the ATC (Area Technology Center)
- This home was designed for Disabled Veterans and/or victims of Human **Trafficking** 
	- **Disabled Veterans**
	- **Victims of Human** 
		- **Trafficking**
	- Wheelchair accessible
	- Rehabilitation
	- So they could have a safe place
	- Easier to maintain
	- Small and sustainable

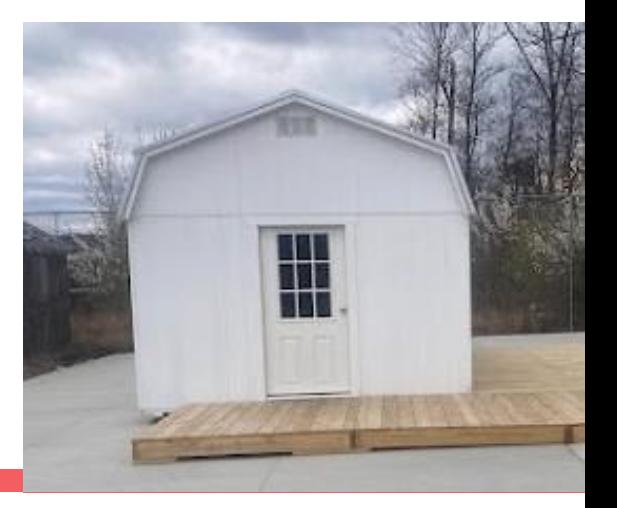

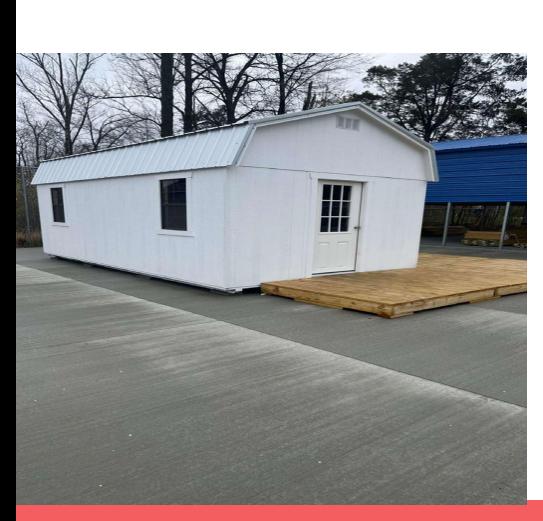

### **Solar Photovoltaic Systems**

- Solar Photovoltaic Systems are power systems that convert sunlight into electricity
- This is a process in which semiconducting materials generate voltage and current when exposed to light.
- They can be off grid/on grid (used with or without having outside utilities)
- They need to be as self sufficient as possible
- We had to include batteries, charge controllers, the panels themselves and an inverter.
- transfer switches and inverter if including grid tie
- Inverter converts the DC voltage to AC voltage

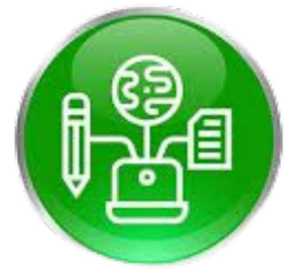

### Photovoltaic system Diagram

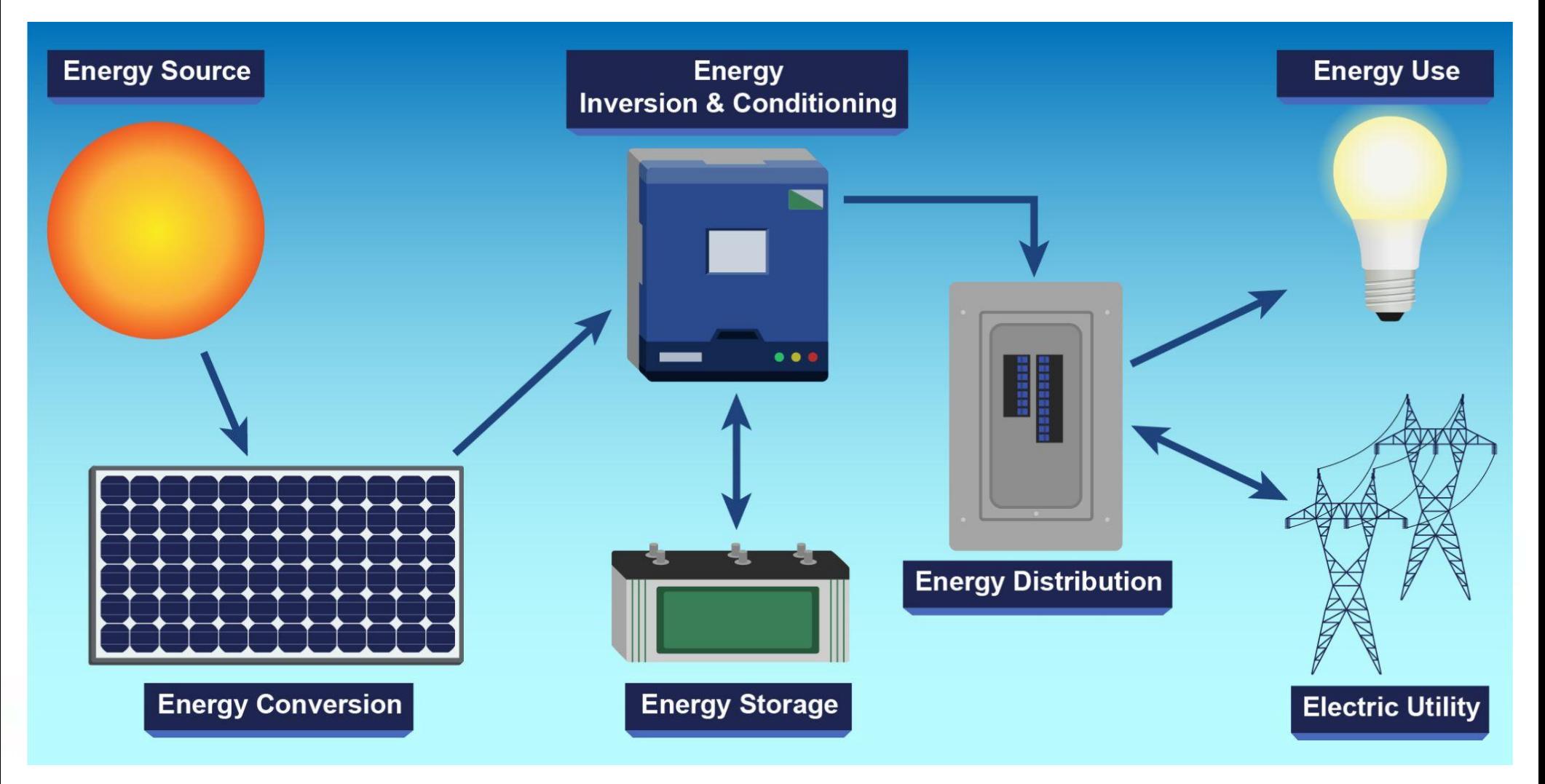

## **Innovative problem solving**

- Induction Stove top had to have its own breaker for use
- Had to change the layout a couple of times
- Apply code for single family dwelling and mobile home
- Communicated to see the best resources to use for the tiny home

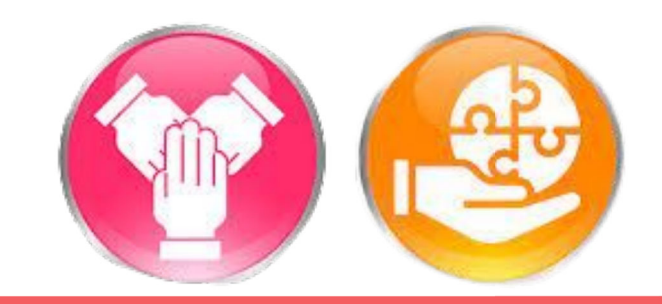

## **Productive Collaborator**

- We communicated and collaborated with the Engineer (Mike Ekbundit)
- We collaborated with Carpentry to help build the tiny home
- We also collaborated with the Principal Mr. Vincent of the ATC for granting access to the Model Home
- We collaborated with our teacher Mr. Ashford who helped us with any trouble we had with this project

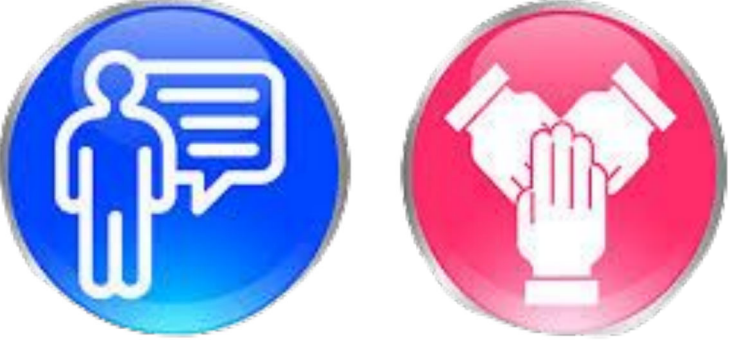

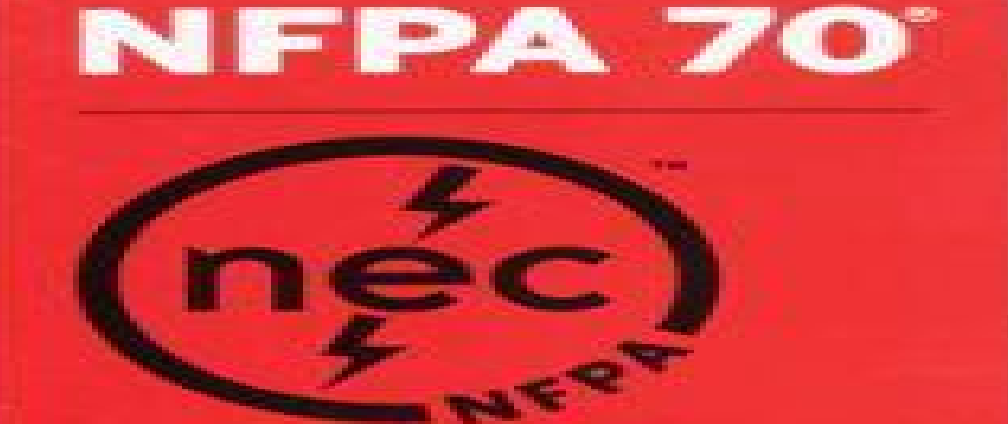

**National Electrical Code** 

2017 Why this project should be brought to other schools

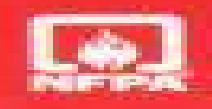

- It is a really good way to  $\bullet$ experience real life world problems and get real world experience
- Benefits the people that  $\bullet$ need them because there can be more made for them
- Can have more tiny homes  $\bullet$ built for the people that need them and we get experience from not only the NEC(National Electrical Code) code but hands on experience too

## Things about Mike Ekbundit (Engineer)

- Mike has a Bachelor and Masters Degree in Mechanical Engineering
- Mike began his career by supporting NASA's International Space Station Program
- Direct Manager of the Edison Engineering Development Program
- Mike joined GE Appliances in 2010 as a Design Engineer in Clothes Care
- Stakeholder in the entire Engineering Talent Pipeline at GEA
- Went to the heavy trucking industry were he designed various vehicle suspension
- Joined a startup company in the optical industry as an R&D Engineer

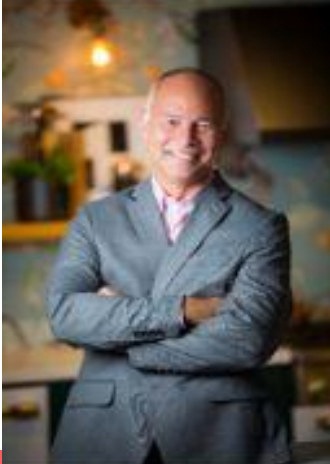

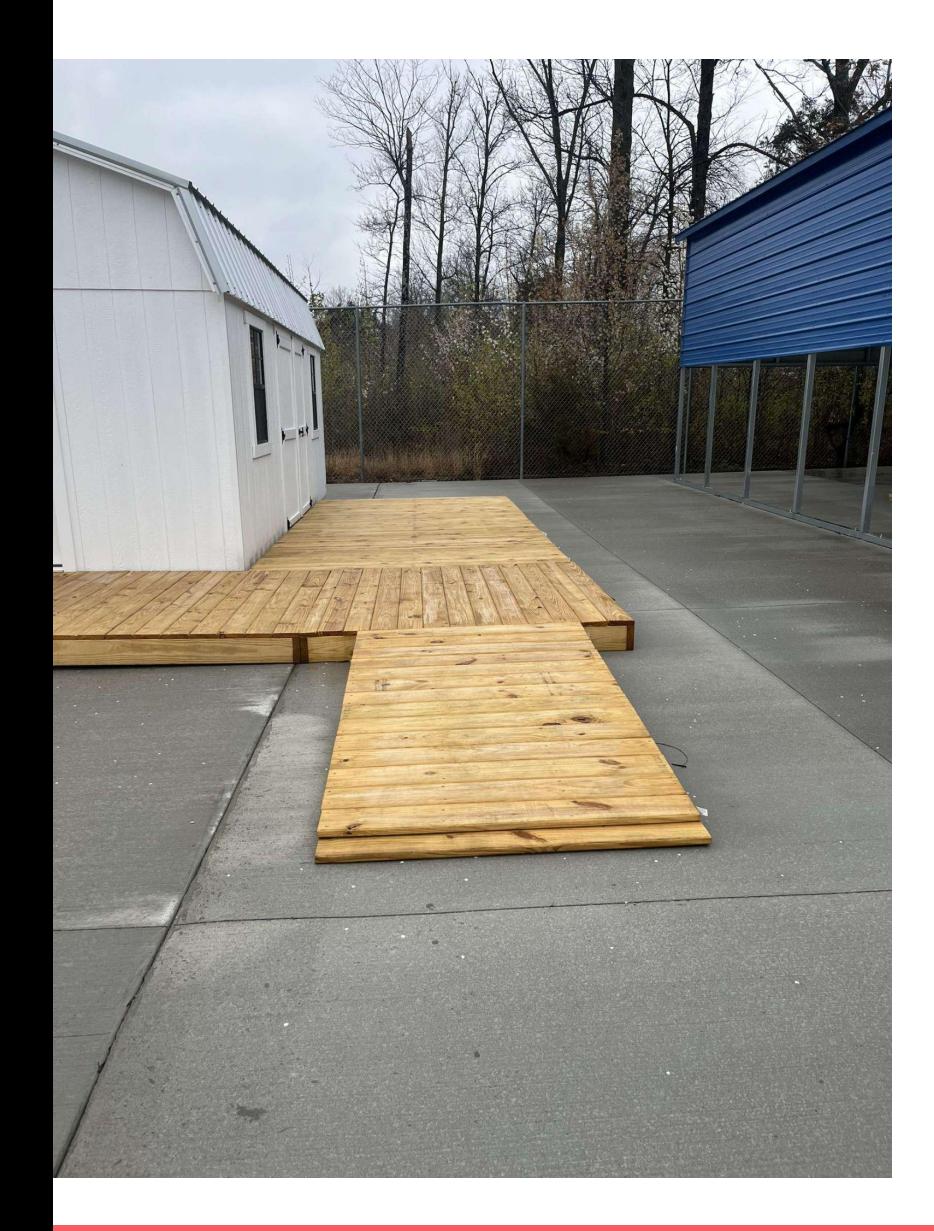

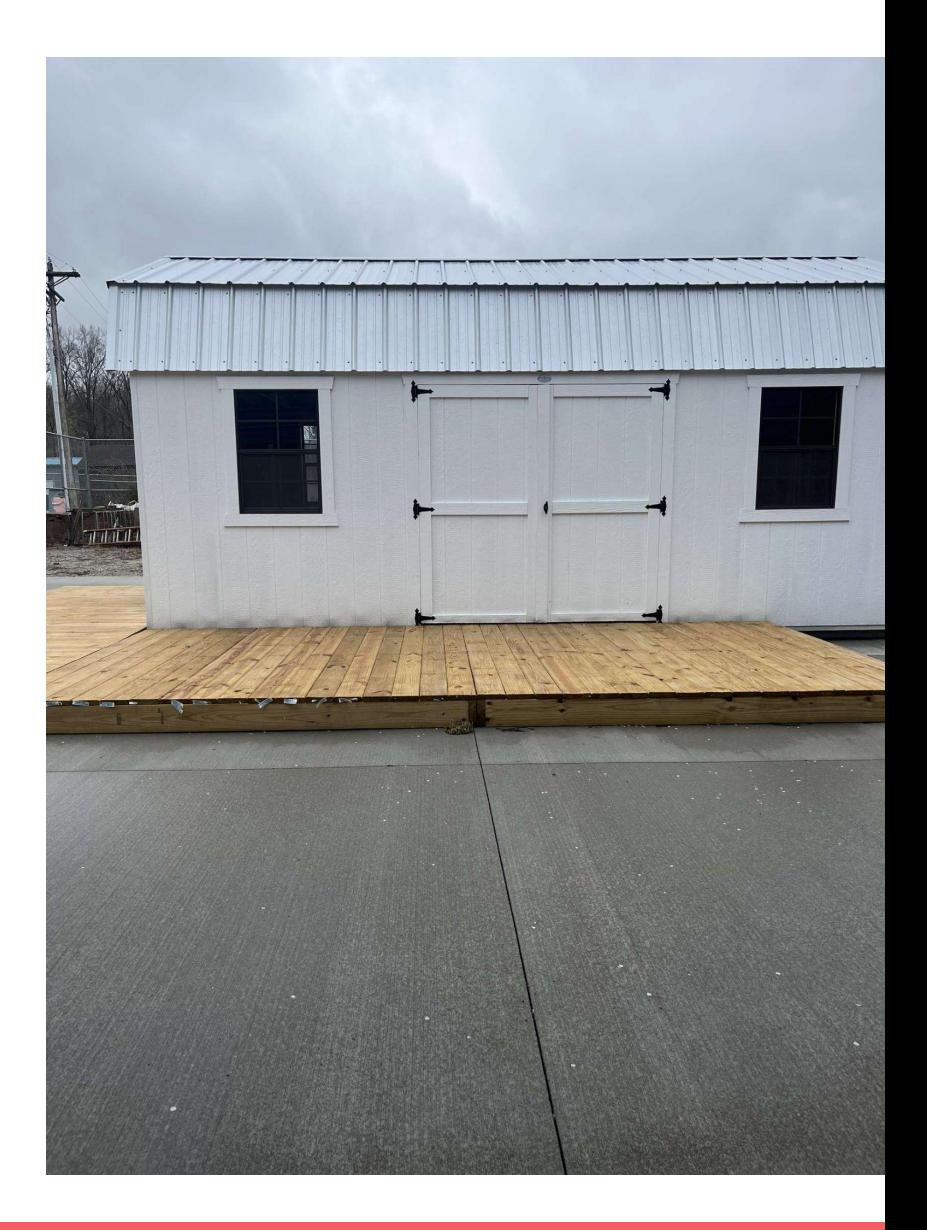

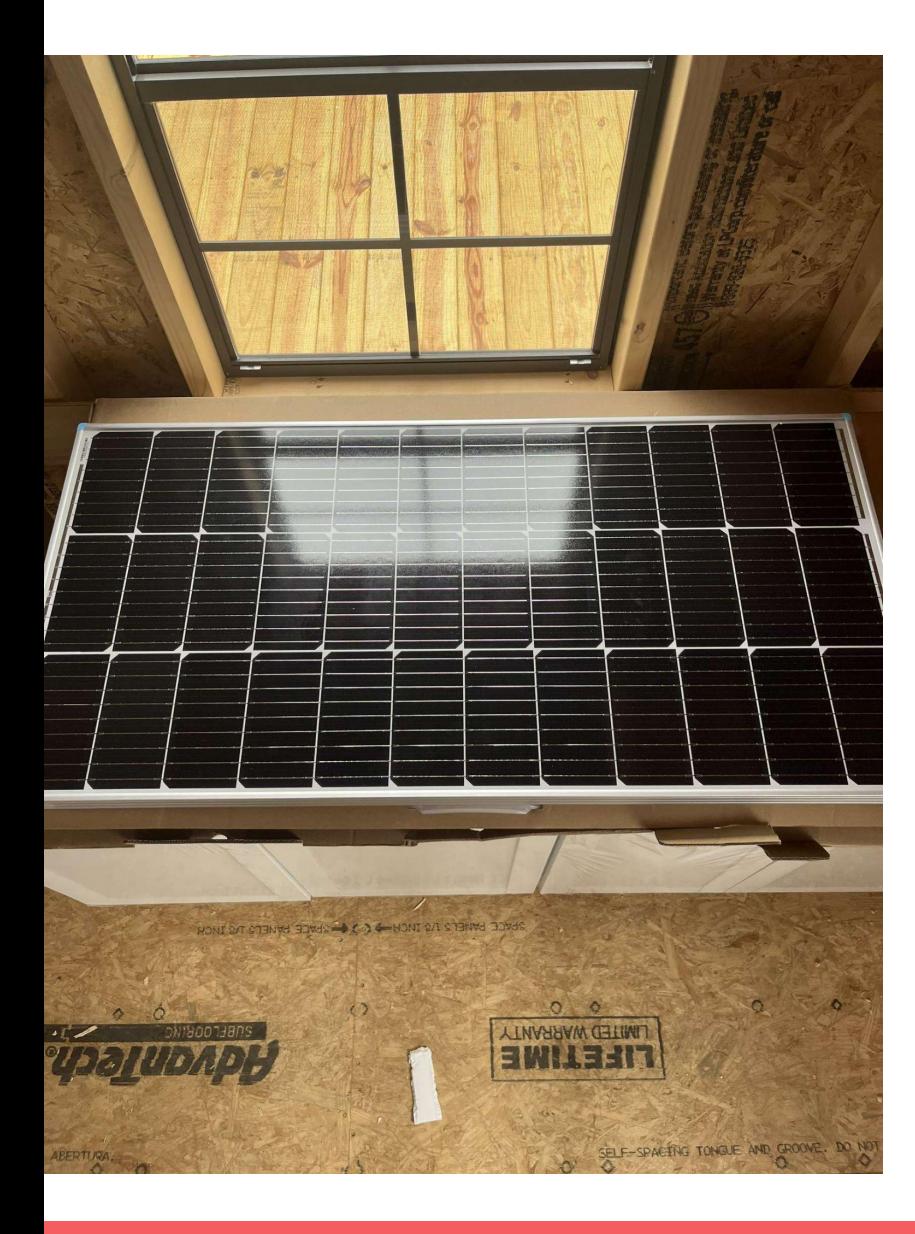

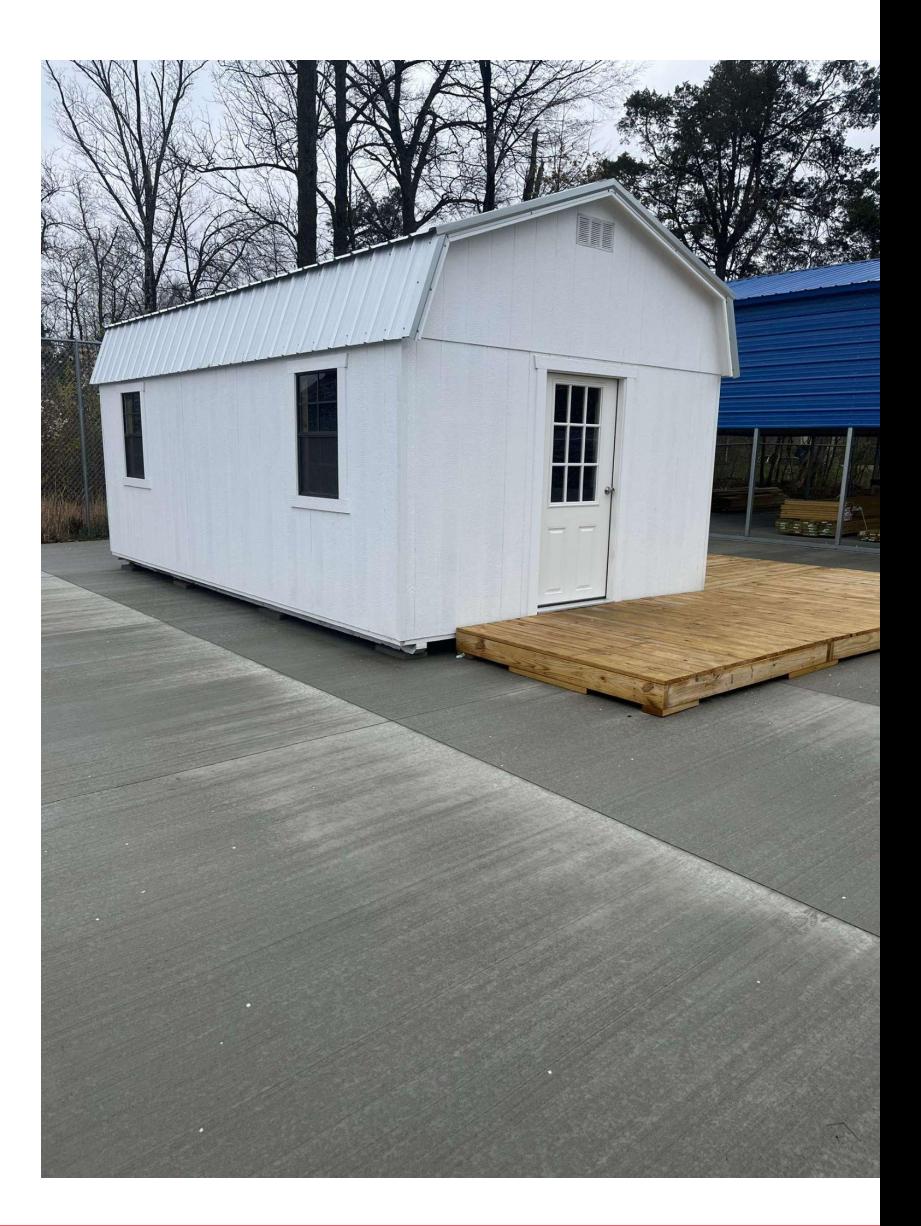

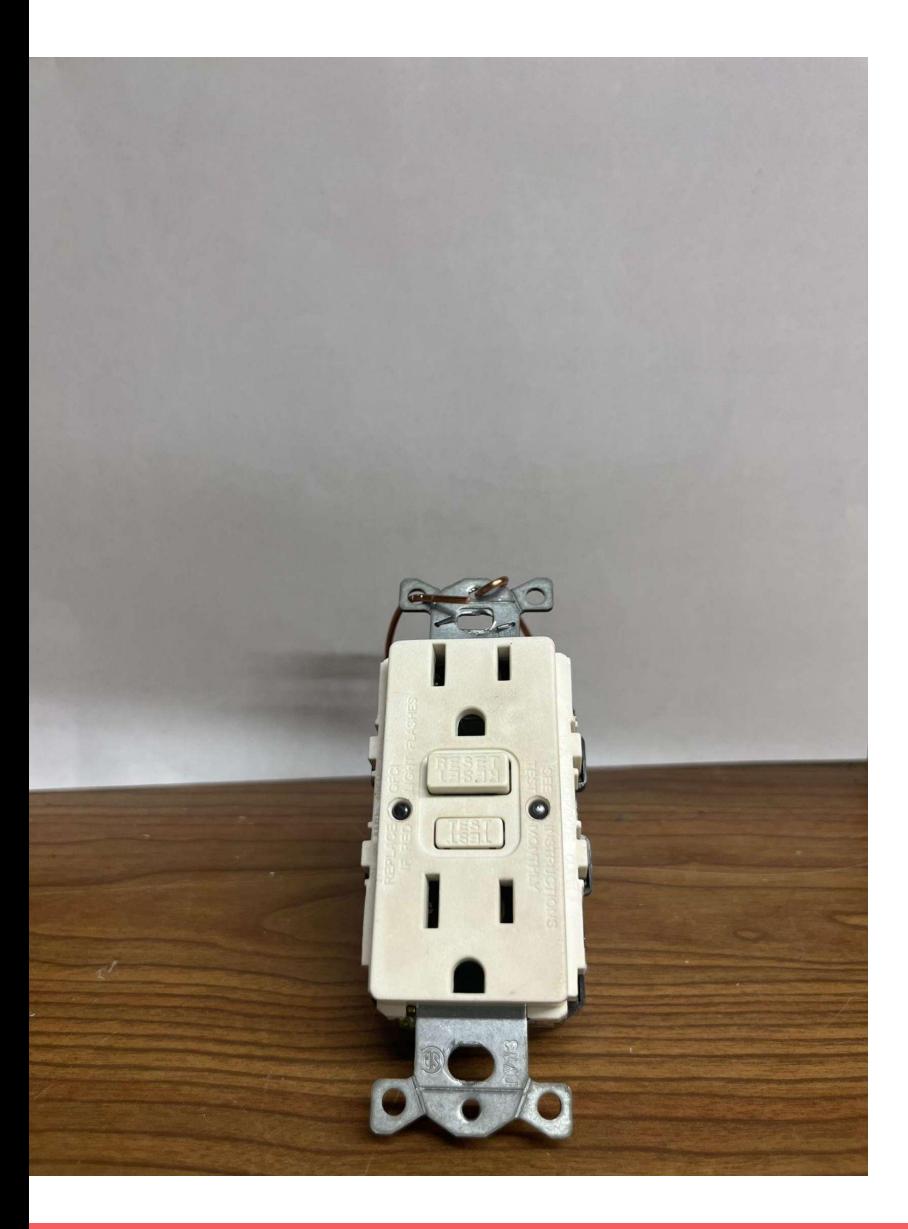

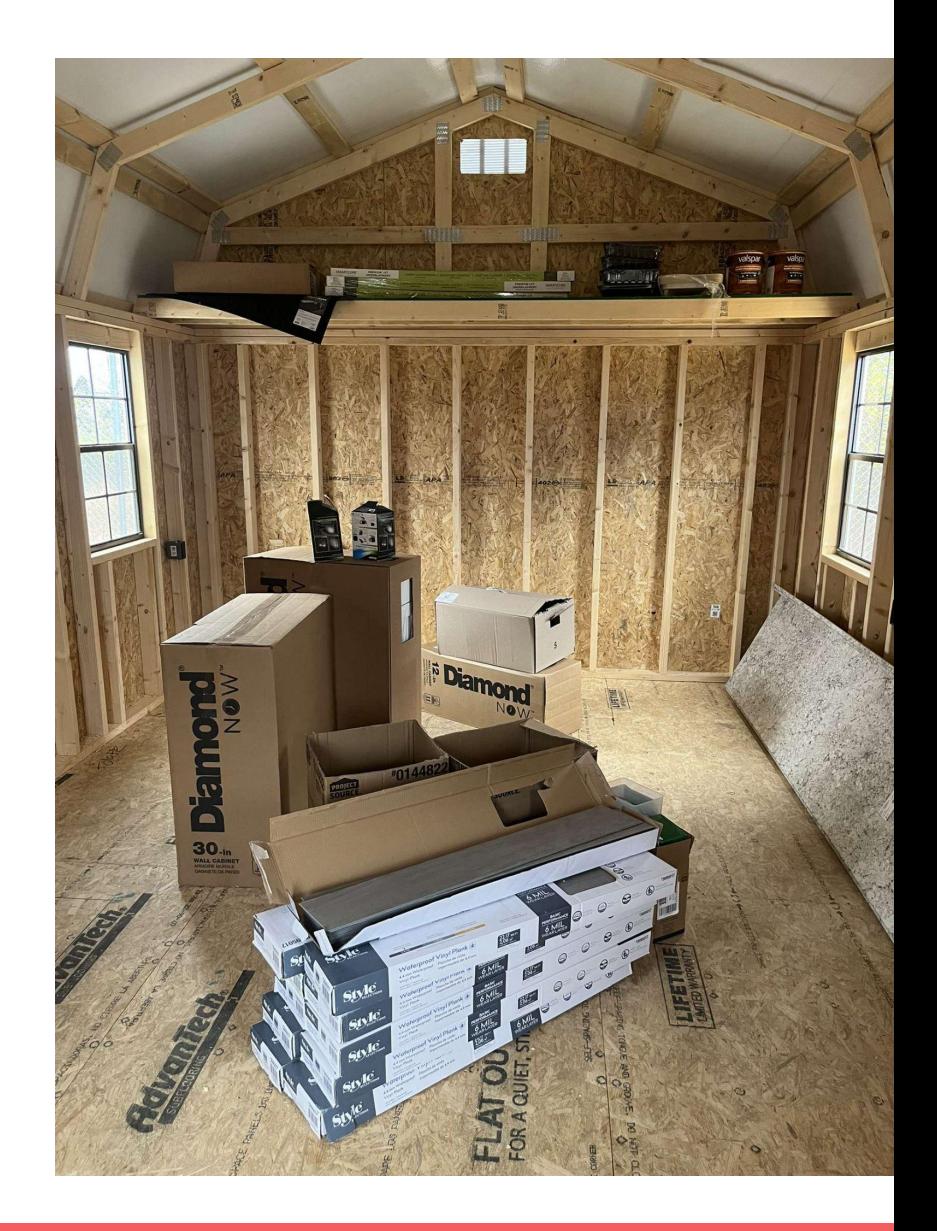

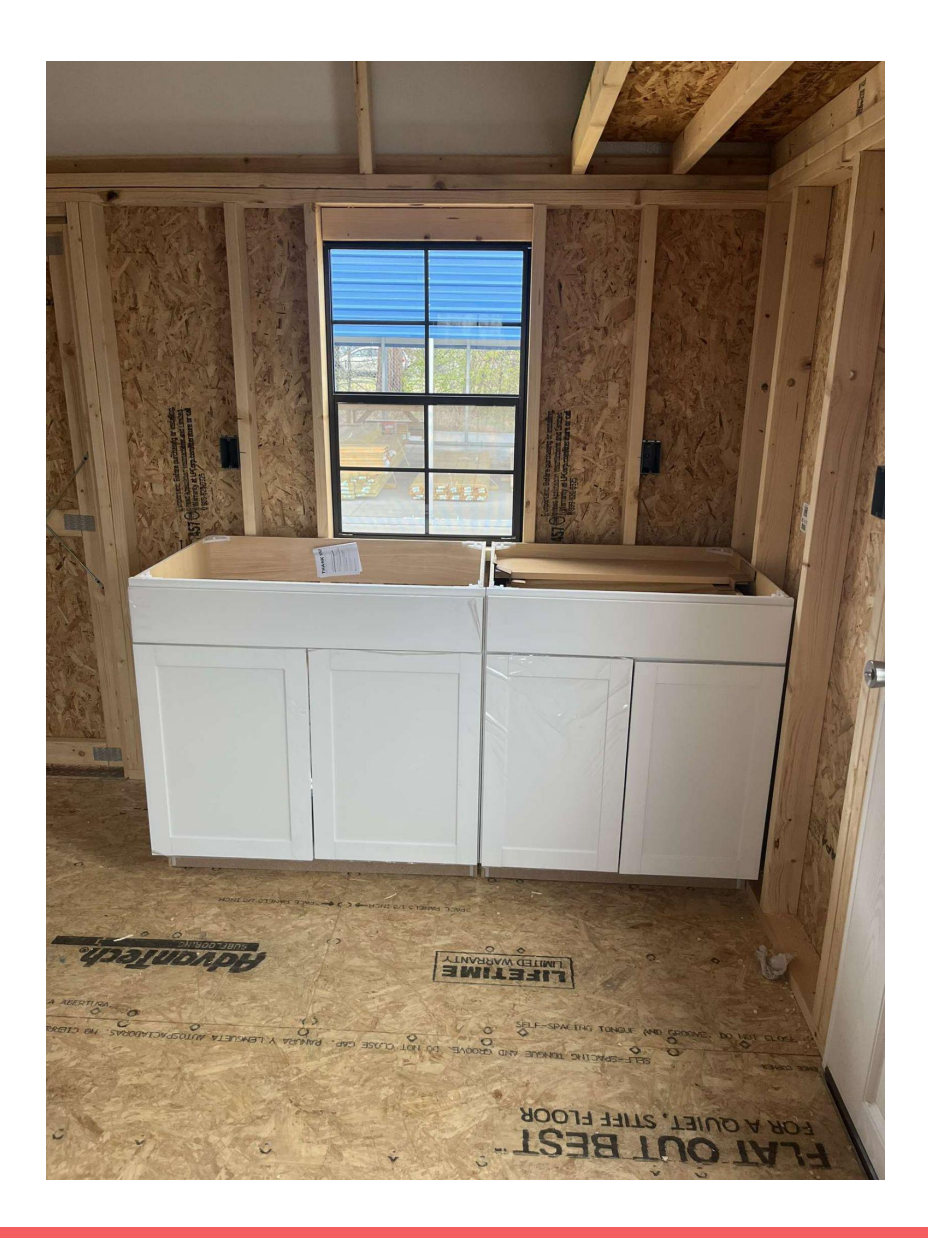

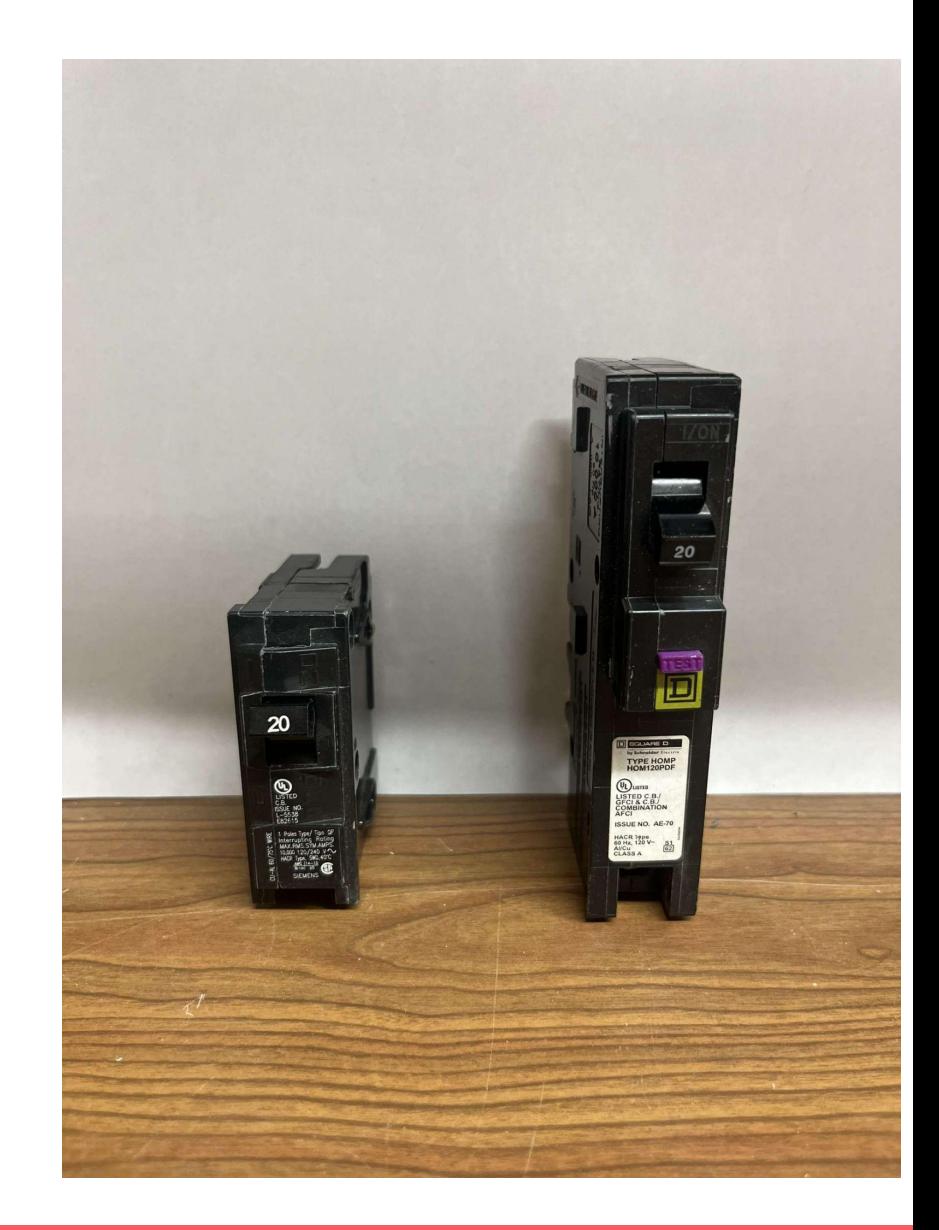

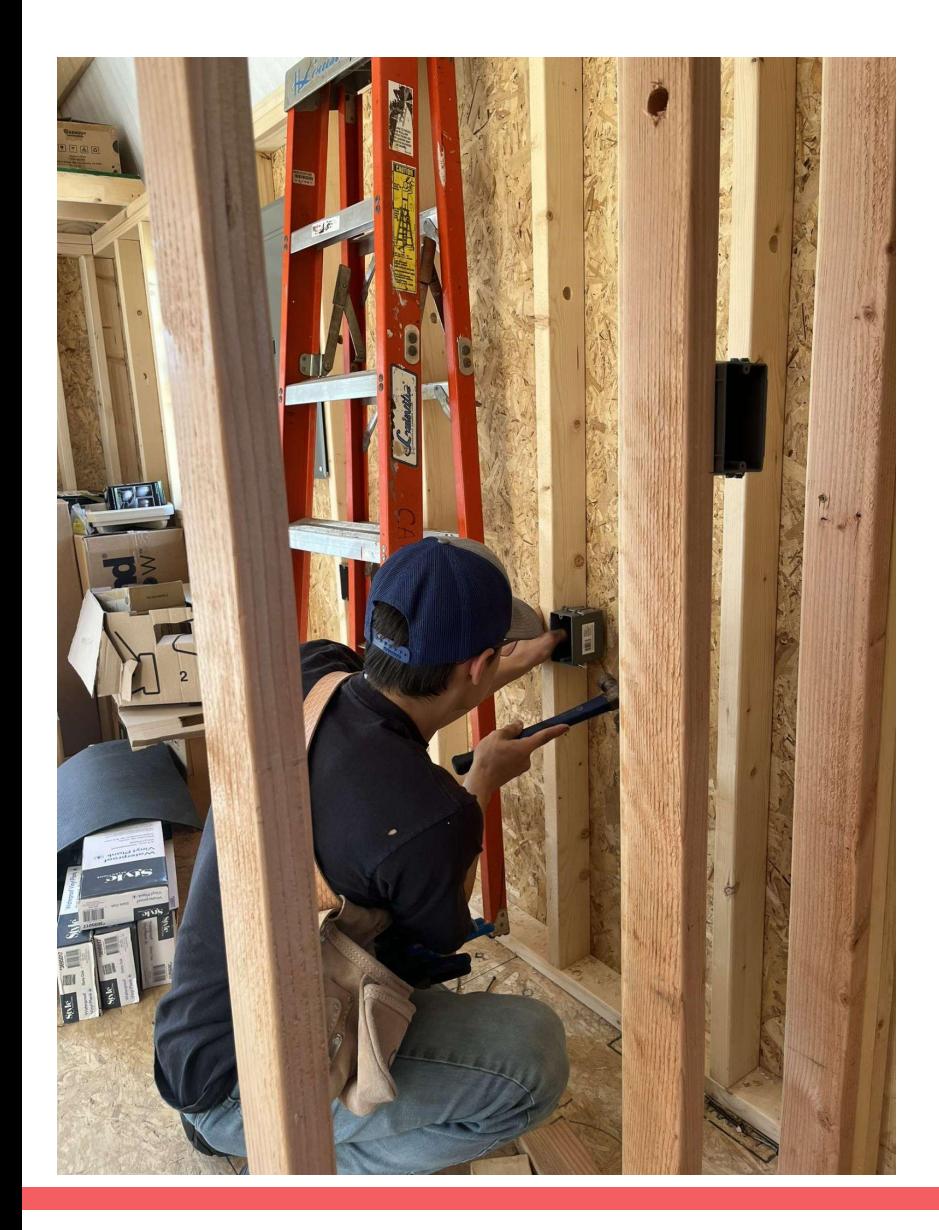

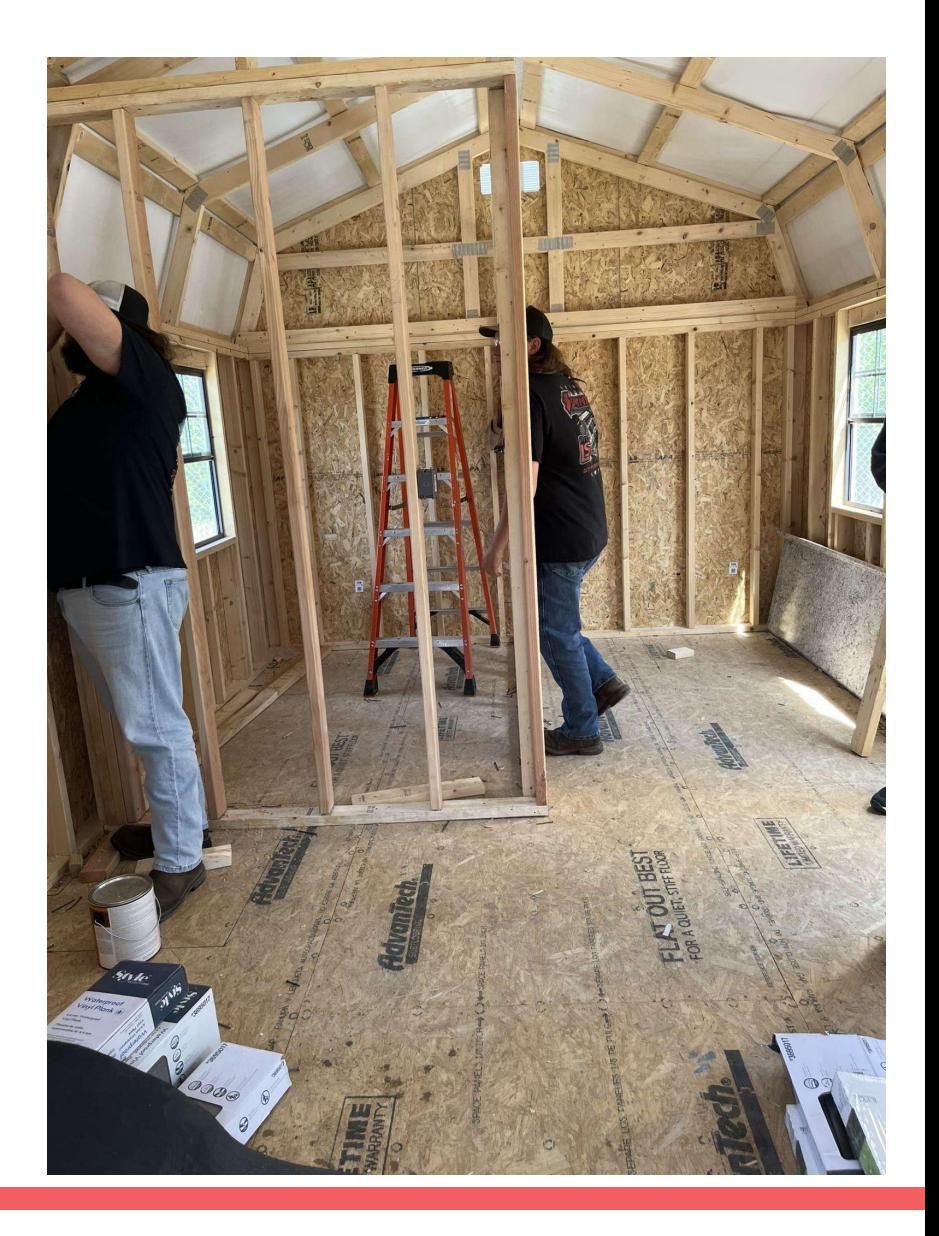

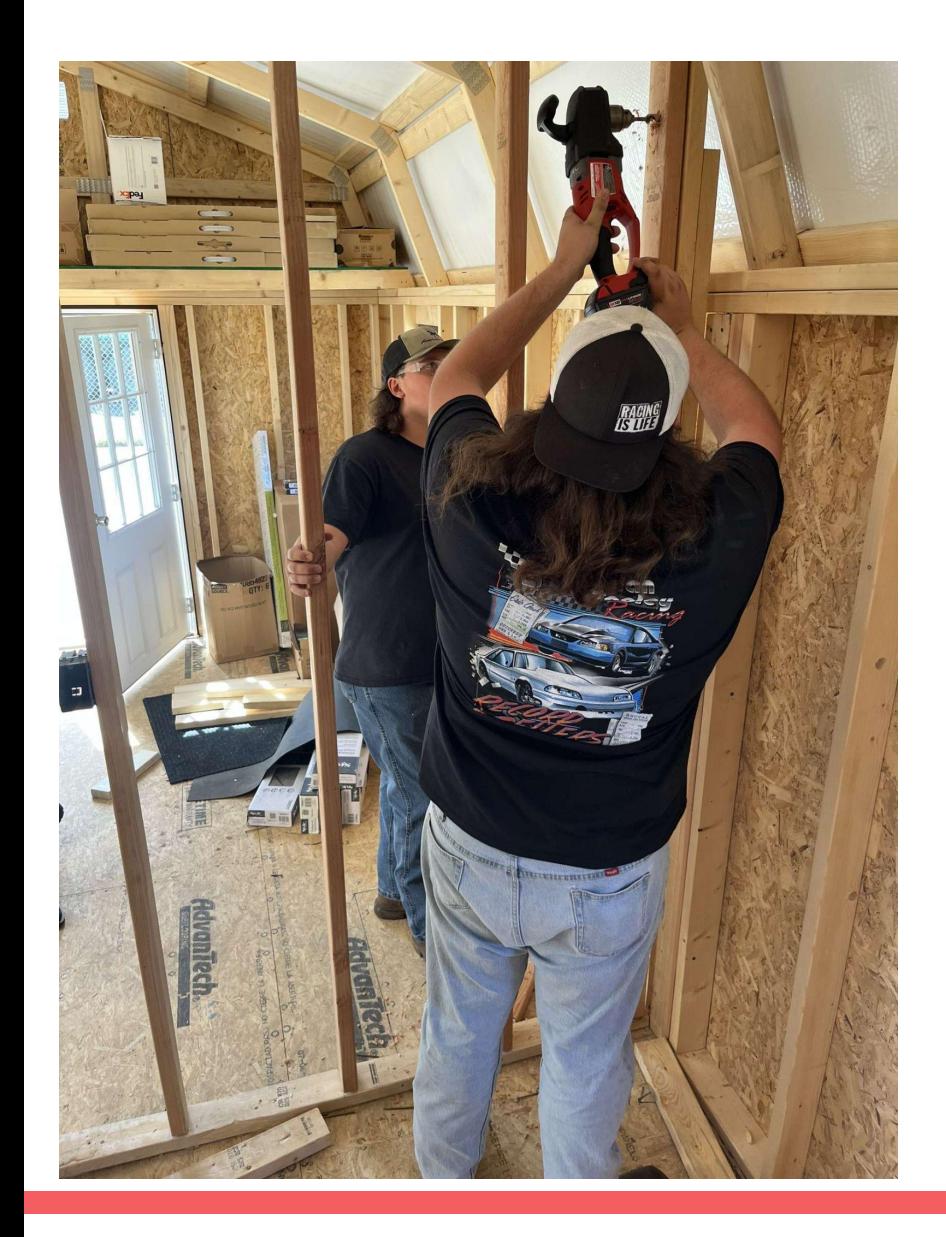

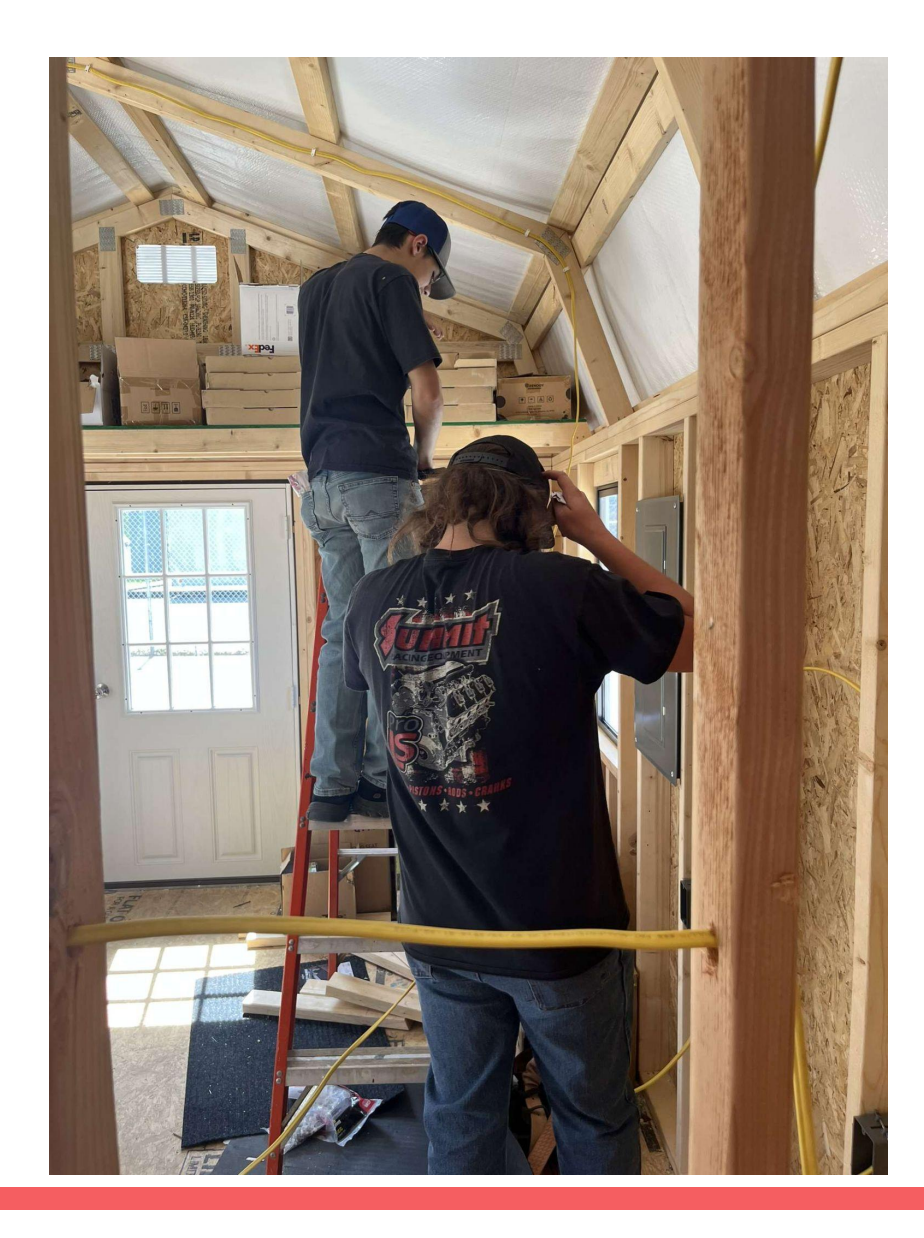

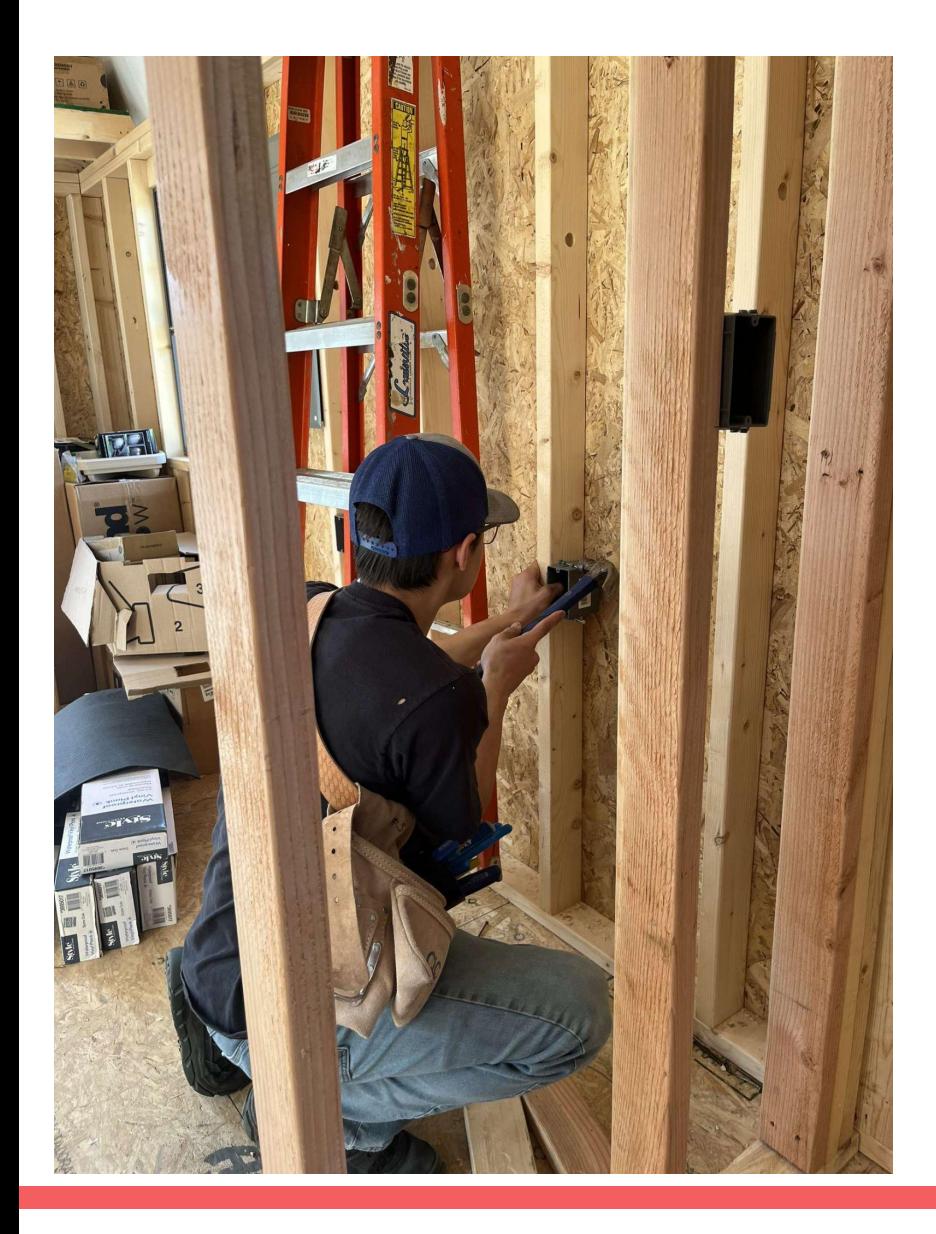

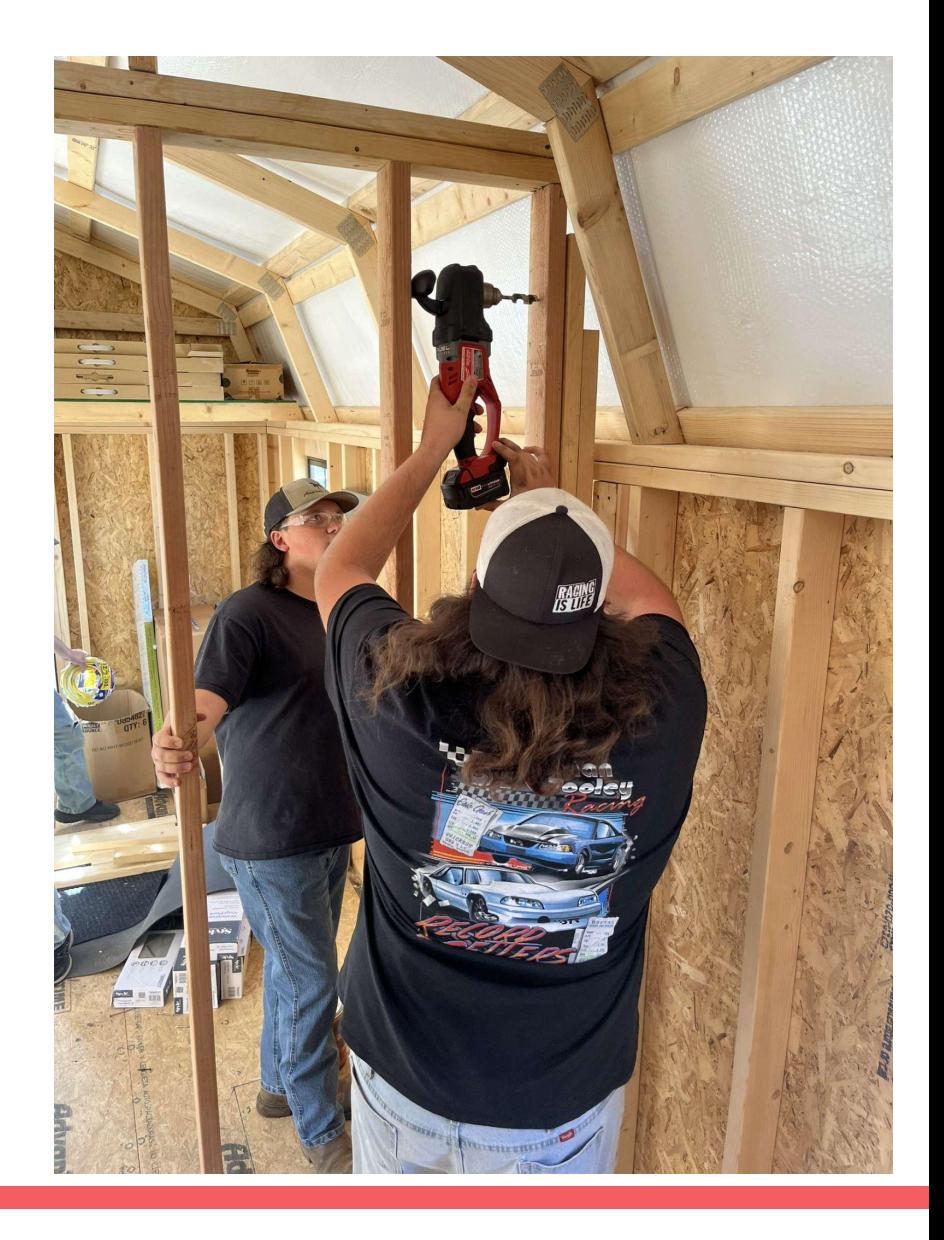

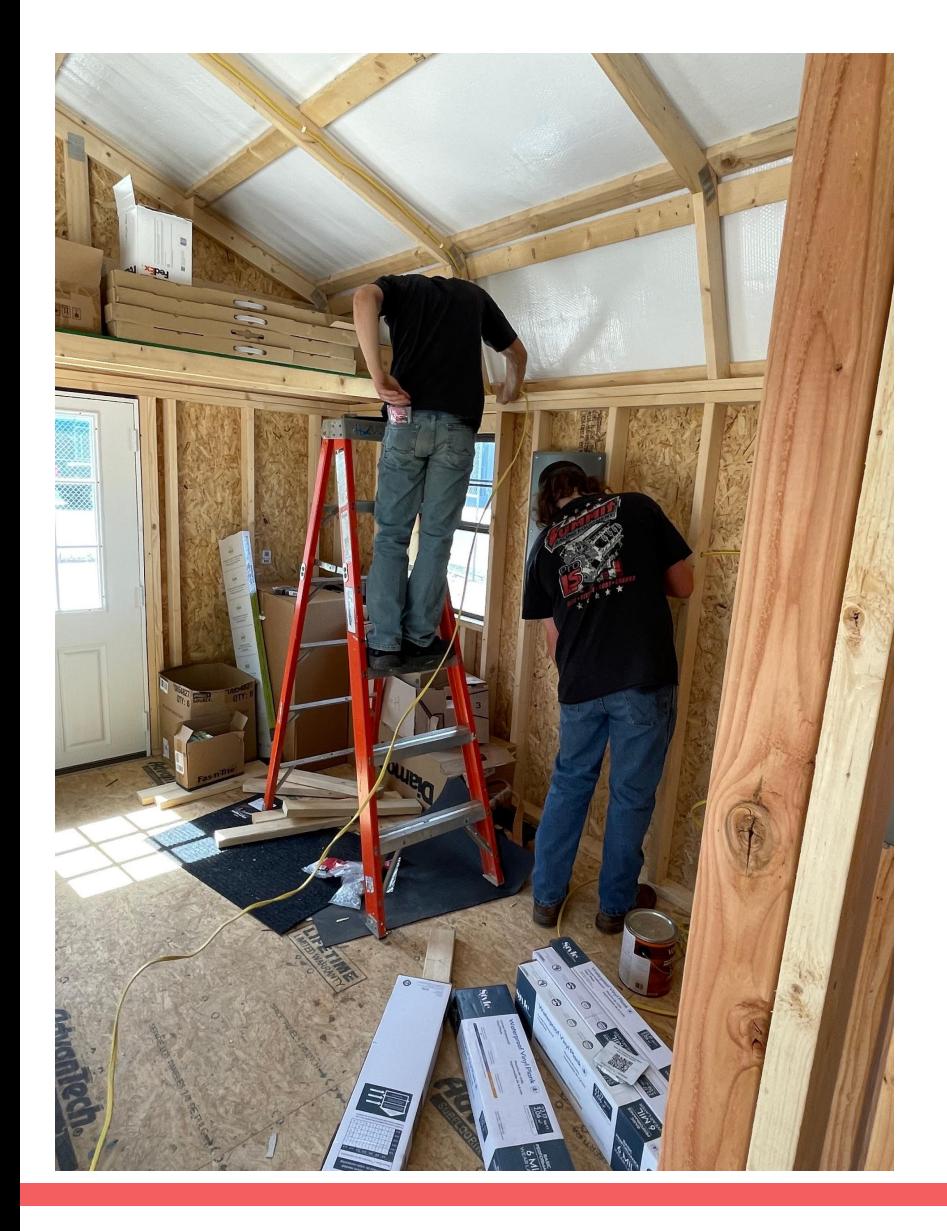

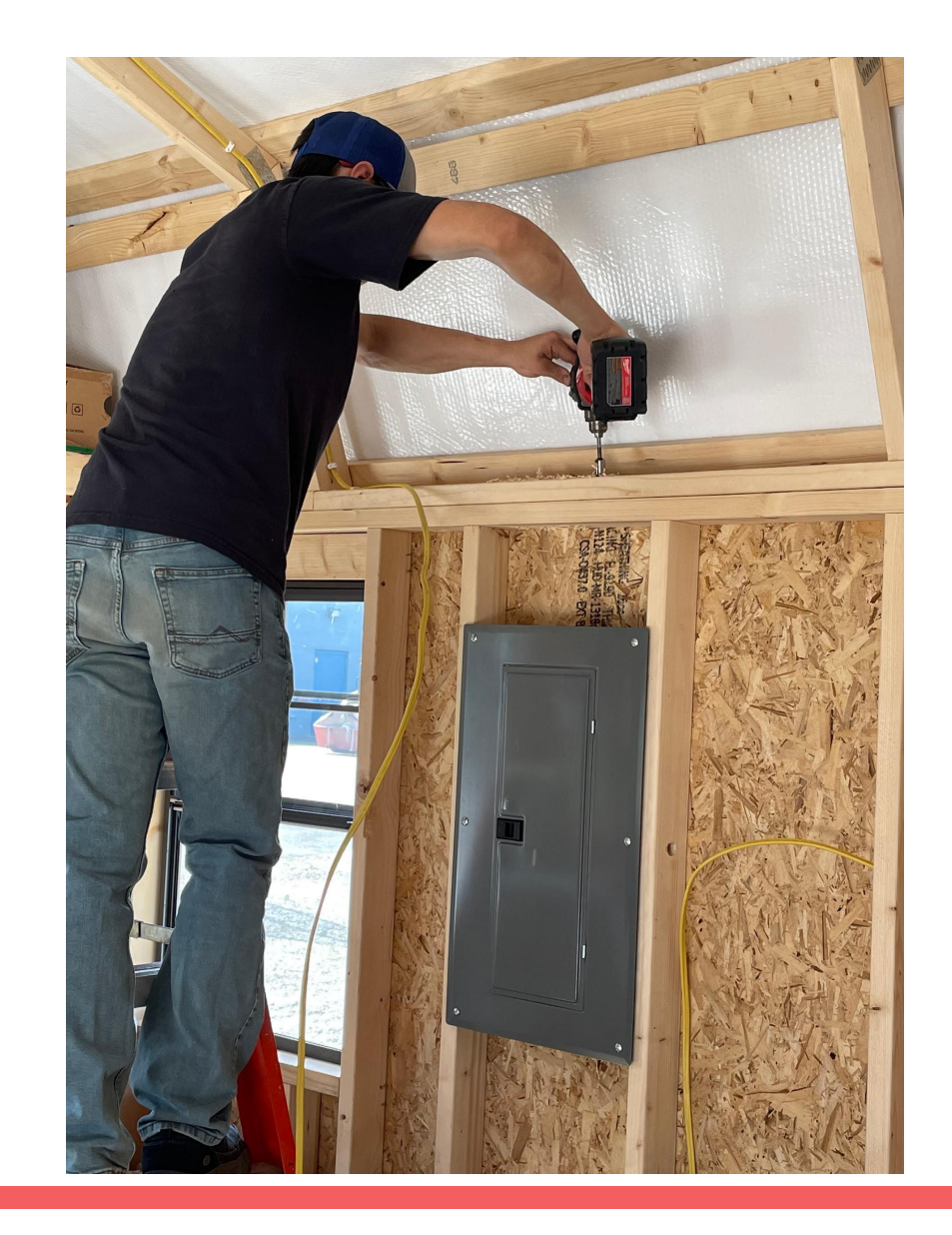

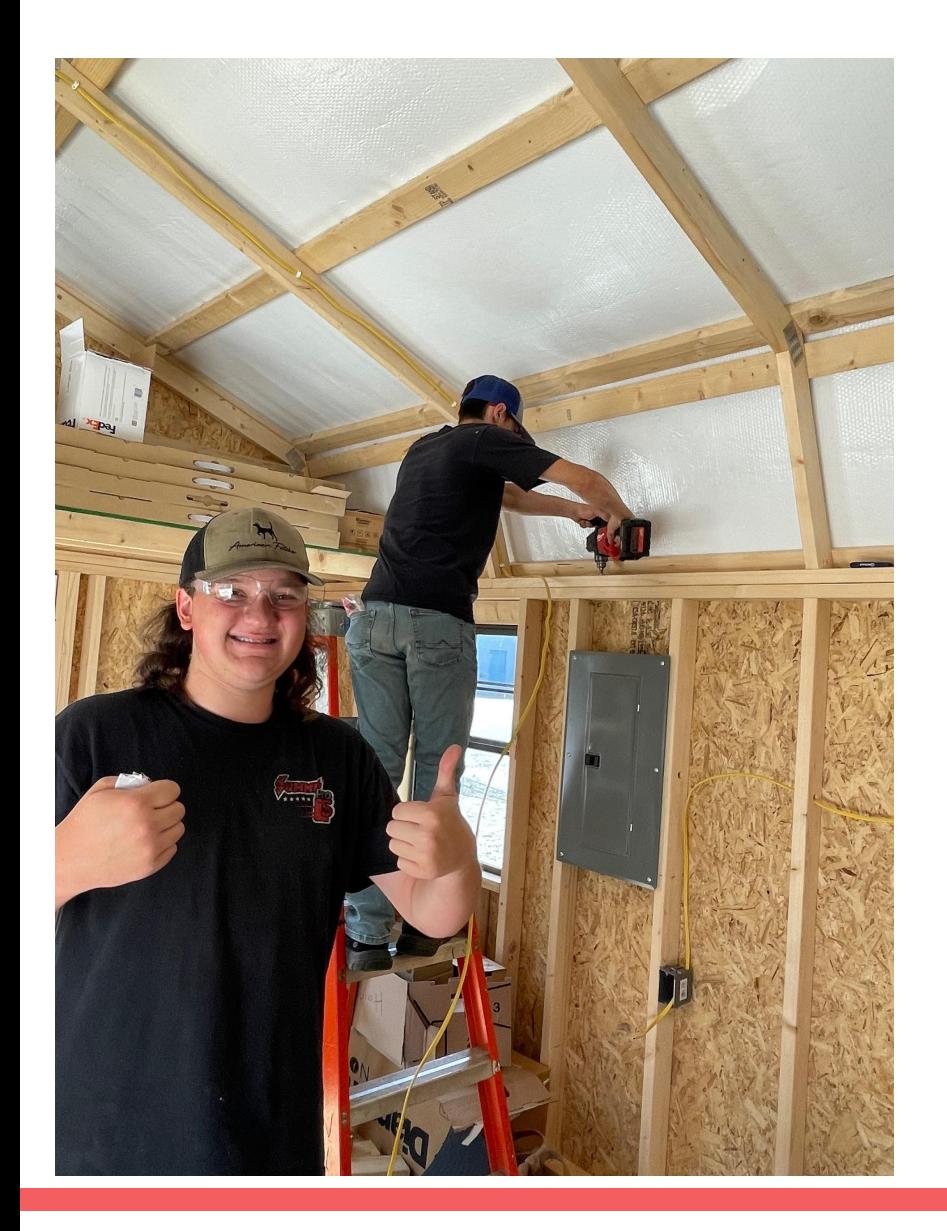

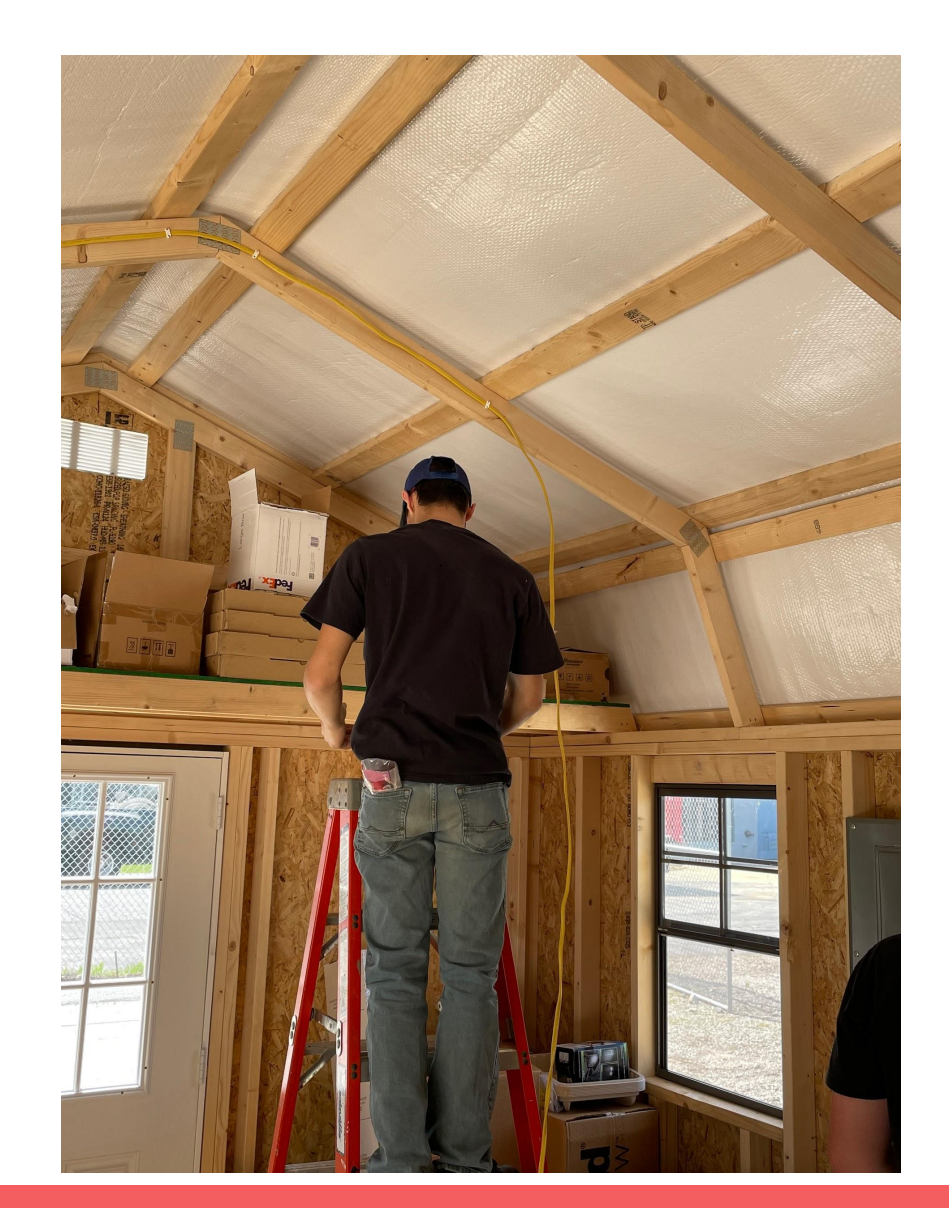

# Any questions?